# **IConv MX, HEX, MO, MB Function**

#### Description

Converts hexadecimal, octal, or binary formatted data into internal system format (decimal numbers). The value to convert can be as great as that represented with 32 bits.

#### **Syntax**

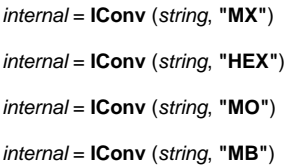

#### **Parameters**

IConv (MX, etc.) accepts arguments for the following parameters.

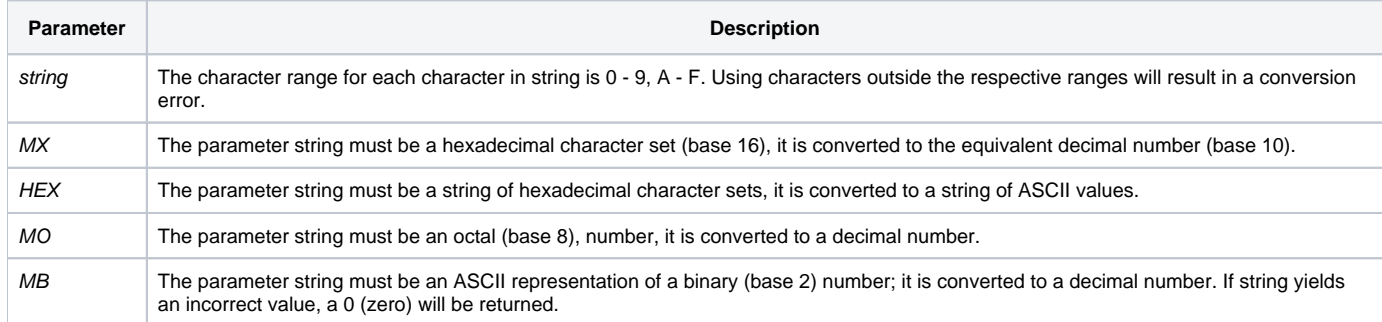

## Remarks

An understanding of different number bases is required for the effective use of these specifications. Use the following table as a guide to conversions to different number bases.

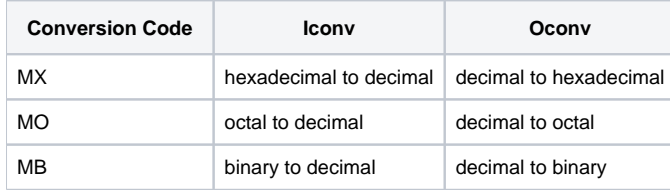

### Example

- \*Converting various number systems.  $\mathtt{A} \ = \ \mathtt{IConv}\left(\ ^{\shortparallel 2\mathtt{A}^{\shortparallel }\,},\ ^{\shortparallel }\mathtt{MX}^{\shortparallel }\,\right)$ \* Output is 42 A = IConv('595A','HEX')
- \* Output is YZ
- A = IConv("1000","MB")
- \* Output is 8